The book was found

# **LINUX: Linux Command Line, Cover All Essential Linux Commands. A Complete Introduction To Linux Operating System, Linux Kernel, For Beginners, Learn Linux In Easy Steps, Fast! A Beginner's Guide**

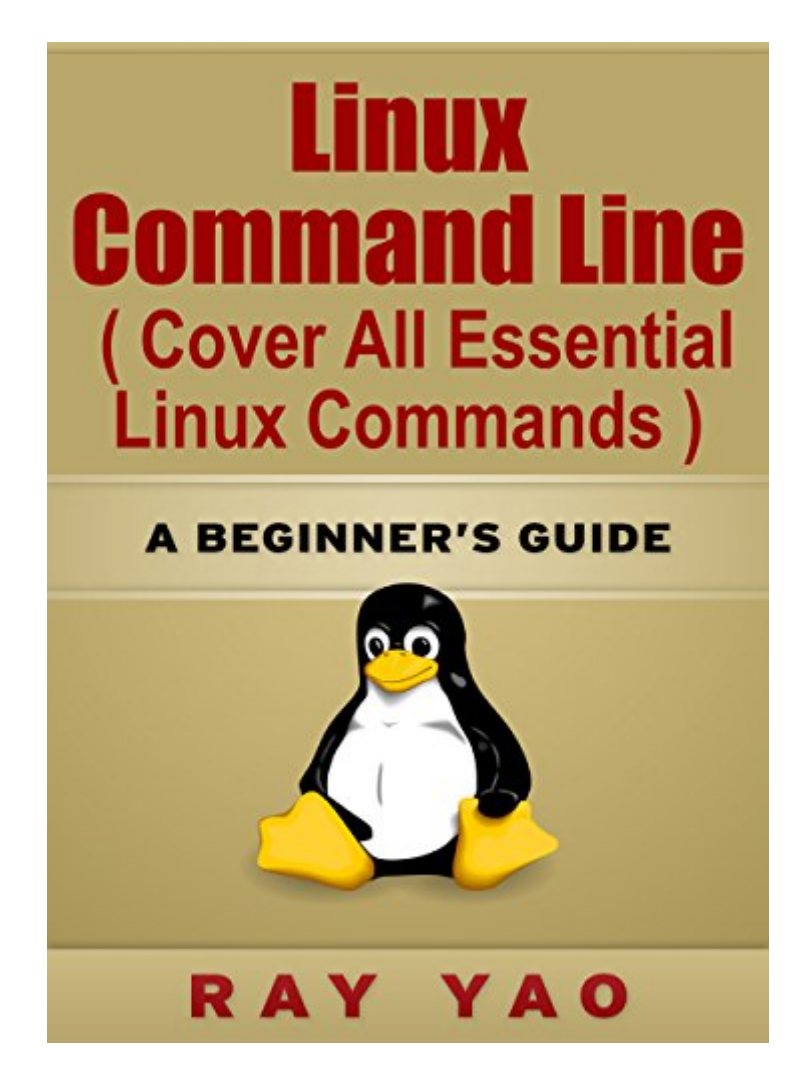

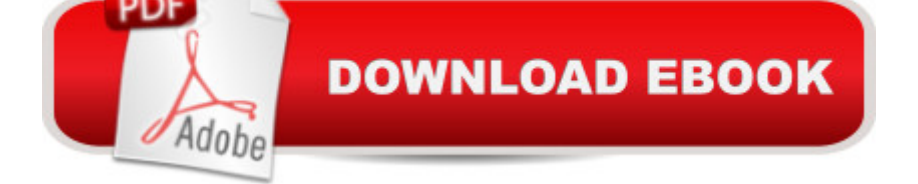

## **Synopsis**

Currently, you are able to get this Kindle book for \$2.99. It regularly prices at \$8.99. You can return the eBook for a refund within seven days of the date of purchase. This book is a beginner $\hat{a}$ <sup>TM</sup>s guide for fast learning Linux commands which are frequently used by Linux administrators or beginners. The book covers all essential Linux commands as well as their operations, examples and explanations. It also includes Linux Helping commands, symbols, shortcut keys, run levels and Vi commands. From this book, you can easily learn:How to run all essential Linux commands.How to copy, move, and delete files and directories.How to create, remove, and manage users and groups.How to access Linux server, and use SSH commands.How to operate the run levels and change the run levelsHow to navigate at the command line by helping commands.How to compare two files, find out a file, manipulate the file contentsHow to start a job, stop a job and schedule a job. How to manage permissions and ownership of files and directoriesHow to connect across a network, communicate with the network.How to transfer files over the network, send network messagesAnd much more skillâ |â |There is a long chart containing all common Linux commands in this book, which can give you a great help in your job or study. You can learn all essential Linux commands quickly.

#### **Book Information**

File Size: 954 KB Print Length: 163 pages Publisher: Rails Tablet Server Device Drivers Database Bash Scripting Lamp Language PC Teach Yourself (October 19, 2014) Publication Date: October 19, 2014 Sold by:Â Digital Services LLC Language: English ASIN: B00OP0TZDY Text-to-Speech: Enabled X-Ray: Not Enabled Word Wise: Not Enabled Lending: Not Enabled Enhanced Typesetting: Not Enabled Best Sellers Rank: #33,483 Paid in Kindle Store (See Top 100 Paid in Kindle Store) #1 in Kindle Store > Kindle eBooks > Nonfiction > Science > Mathematics > Geometry & Topology >

Non-Euclidean Geometries #2 in Books > Computers & Technology > Programming > APIs & Operating Environments > Operating Systems Theory #4 in $\hat{A}$  Books > Science & Math > Mathematics > Geometry & Topology > Non-Euclidean Geometries

### **Customer Reviews**

I didn't know Linux hardly at all and that's a tough spot to be in. Especially switching from an entirely different specification. Oh few things here & there, but starter level.This is "How To:" stuff, and it thoroughly covered all the basics and gives you a very solid grounding upon which to stand, sit or just get started.There is, for fast breaks, a glossary at the end of all the most common Linux commands, also--- huge help for me.

This is the perfect book for beginners. Since I am new to Linux, I often find myself quite lost when it comes to the command line commands. This guide explains everything clearly to me and I often find myself reaching out for it whenever I am stuck. This is especially so for the more advanced commands like those related to file comparing commands.I can see that the author is well versed in this subject and therefore is able to layout the information in a easy to read and understand manner. The commands are organised into very logical chapters and I am able to flip to the right chapter easily when I need to check out a certain command.A must have guide for Linux users

This is a great book for programming beginners. It thoroughly explains Linux commands and operations, with helpful examples. Itâ ™s brief and straightforward, which is very time efficient. Highly recommended!

I am not a computer guru, so this book was perfect for me. I needed to learn some Linux commands quickly without a lot of added detail and fillers. Author Ray Yao covered everything I needed in order to get started, essential commands, their operations, and some valuable examples. I was primarily looking for the best and simplest method to change permissions and ownership of files (a partner in my organization had parted ways). This book is created with a chart for ease of use. As I mentioned, I am not a guruâ "I know some basic programming codes, etc., so this book was written in a manner than was easy to follow. Not once did I feel lost or that I was in  $\hat{a}$  ceover my head $\hat{a}$   $\cdot$  with this information. Excellent resource. Iâ <sup>TM</sup>II definitely refer back to it next time I need to work with Linux (which isnâ ™t very often thankfully!).

talking about. I can honestly say I have never used Linux before and was extremely confused by the things my friend would try to talk about, this book has cleared up a lot of my confusion. It is written with the layman in mind and teaches you the basics on how to get started with Linux. Thank you Mr. Yao for taking the time to write this little gem it has certainly helped me to understand my friend a lot better. It got me thinking that maybe I might give it a try and start running Linux on one of my computers. I would highly recommend this book to anyone that is new to Linux and would like to better comprehend it, this will do that for you.

This book is useless. I'm sure Mr Yao has a great knowledge of the linux command line. However, his knowledge of the English language seems quite limited! Therefore, all the example given in his book are unworkable...at least they are for me, and I just can't figure out what he's talking about. Now given the ample number of linux distros out there, it is possible that his examples all work wonderfully well on some particular distribution. But since he does not care enough about us readers to mention what that particular distro might be, I can only conclude that Mr Yao is not capable of explaining his knowledge in a satisfactory way.

Author Ray Yao delivers again. As I attempted to learn Linux, I just wanted to learn how to use it. I have limited time to learn and this book gave me what I needed in a short span of time. The glossary helped because I am new to Linux. As a beginner the guide helped me to learn the necessary commands. Programming is not an easy subject to grasp but ⠜ Yaoâ • helped me comprehend the essential Linux commands. I strongly recommend this book for beginners.

Book is laid out as a reference, but is not well organized. Rarely use it, not because I know the material. Basically, I'll just use my 3-5 commands I know and get by. If I needed anything more, I'd need a better book.The English is, shall we say, unconventional.

#### Download to continue reading...

LINUX: Linux Command Line, Cover all essential Linux commands. A complete introduction to Linux [Operating System, Linux Ke](http://ebooksreps.com/en-us/read-book/jO2Bw/linux-linux-command-line-cover-all-essential-linux-commands-a-complete-introduction-to-linux-operating-system-linux-kernel-for-beginners-learn-linux-in-easy-steps-fast-a-beginner-s-guide.pdf?r=YIy0yypNzwMgcXy1sElkyBdRa%2FKvxHOh2YjcQGaE5nugnq2KHGV%2FH32T99HahHys)rnel, For Beginners, Learn Linux in easy steps, Fast! A Beginner's Guide Linux: Linux Guide for Beginners: Command Line, System and Operation (Linux Guide, Linux System, Beginners Operation Guide, Learn Linux Step-by-Step) Linux: Linux Mastery. The Ultimate Linux Operating System and Command Line Mastery (Operating System, Linux) Linux for Beginners: An Introduction to the Linux Operating System and Command Line 100 Command Line

every computer Introduction to the Command Line (Second Edition): The Fat Free Guide to Unix and Linux Commands PHP: MySQL in 8 Hours, For Beginners, Learn PHP MySQL Fast! A Smart Way to Learn PHP MySQL, Plain & Simple, Learn PHP MySQL Programming Language in Easy Steps, A Beginner's Guide, Start Coding Today! PYTHON: Python in 8 Hours, For Beginners, Learn Python Fast! A Smart Way to Learn Python, Plain & Simple, Learn Python Programming Language in Easy Steps, A Beginner's Guide, Start Coding Today! ANGULARJS: AngularJS in 8 Hours, For Beginners, Learn AngularJS Fast! A Smart Way to Learn Angular JS, Learn AngularJS Programming Language in Easy Steps, A Beginner's Guide, Start Coding Today! C++: C++ in 8 Hours, For Beginners, Learn C++ Fast! A Smart Way to Learn C Plus Plus, Plain & Simple, Learn C++ Programming Language in Easy Steps, A Beginner's Guide, Start Coding Today! JAVASCRIPT: JavaScript in 8 Hours, For Beginners, Learn JavaScript Fast! A Smart Way to Learn JS, Plain & Simple, Learn JS Programming Language in Easy Steps, A Beginner's Guide, Start Coding Today! Learn Command Line and Batch Script Fast, Vol II: A course from the basics of Windows to the edge of networking Learn Command Line and Batch Script Fast, Vol I: A course from the basics of Windows to the edge of networking Learn Command Line and Batch Script Fast, Vol III: A course from the basics of Windows to the edge of networking C++: The Ultimate Guide to Learn C Programming, C++ in 24 Hours, Learn C++ fast! C++ in easy steps, C++ programming (c plus plus, C++ for beginners, computer ... (HTML, Javascript, Java, PHP Book 1) Learn German Step by Step: German Language Practical Guide for Beginners (Learn German, Learn Spanish, Learn French, Learn Italian) Node JS: Learn Node In The Most Simple and Effective Way Possible. Learn to use Node in several ways.: With Events, Async Functions, API calls, Push Notifications, Command Line Input, Web Server How To Make A Book Cover: A Fast, Easy Way To Create An Ebook Cover Using Microsoft PowerPoint Or OpenOffice Impress The Linux Command Line Beginner's Guide The Linux Command Line: A Complete Introduction

**Dmca**